## CONFIGURACIÓN DEL CLIENTE DE CORREO ELECTÓNICO

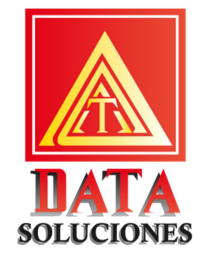

Configuración de cliente de correo electrónico genérico.

Estas son las configuraciones genéricas y deberían funcionar para cualquier cliente de correo electrónico o dispositivo móvil.

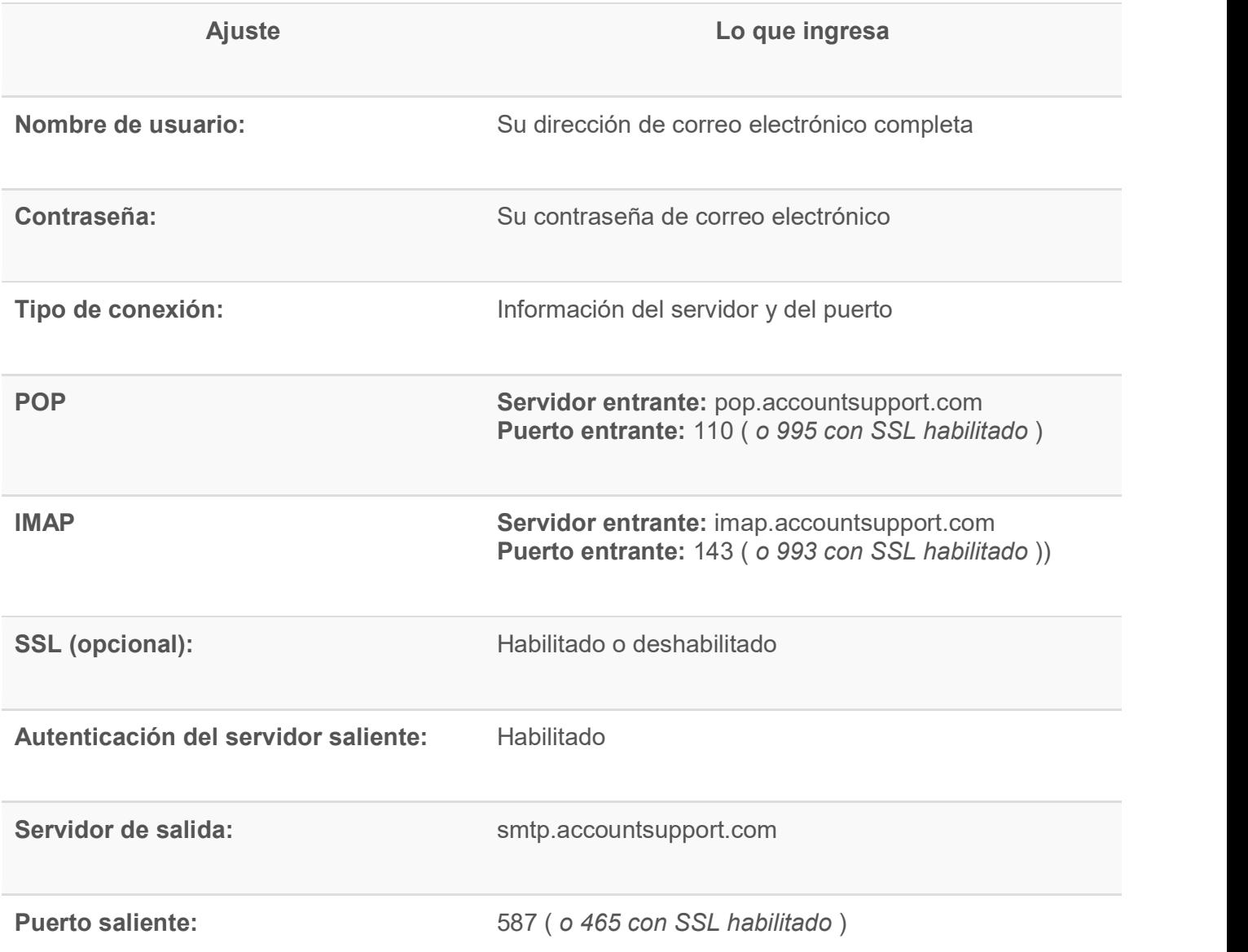

Consejo: si 587 no funciona para el puerto de salida, intente utilizar el puerto 25 en su lugar.

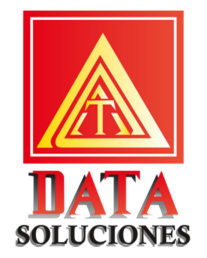

## Vuelva a verificar la configuración de su correo electrónico.

Revise su configuración nuevamente para detectar posibles errores tipográficos (especialmente la contraseña de correo electrónico)

## ¿Aún no puede resolver el problema por su cuenta?

Siempre estamos aquí para ayudarle. Si ha seguido todos los pasos y aún experimenta problemas, comuníquese con nosotros.

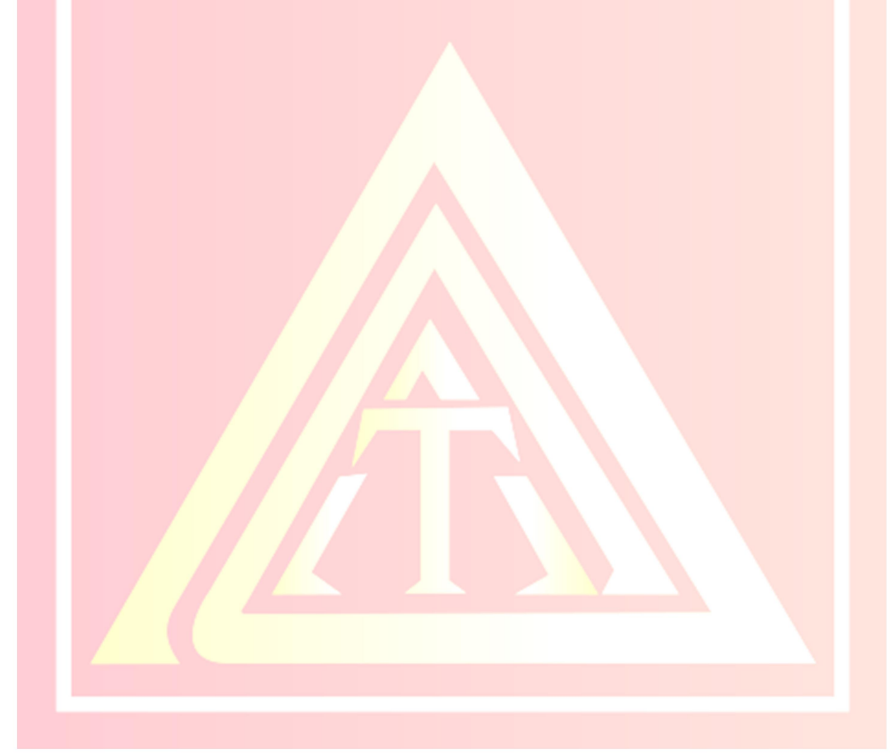